## <span id="page-0-1"></span>qpcrNorm

April 20, 2011

<span id="page-0-0"></span>calcCV *Calculates the Average Gene-Specific Coefficient of Variation*

## Description

This function calculates the coefficient of variation for each gene in the qPCR experiment, and returns the average coefficient of variation across all genes.

## Usage

```
calcCV(qBatch)
```
## Arguments

qBatch A qpcrBatch object.

## Value

A numeric value.

## Author(s)

Jess Mar <jess@jimmy.harvard.edu>

```
data(qpcrBatch.object)
mynormRI.data <- normQpcrRankInvariant(qpcrBatch.object, 1)
mynormQuant.data <- normQpcrQuantile(qpcrBatch.object)
barplot(c(calcCV(mynormRI.data), calcCV(mynormQuant.data)), col=c("red", "blue"))
```
<span id="page-1-0"></span>normQpcrHouseKeepingGenes

*Function for Housekeeping Gene Normalization of qPCR Data.*

## Description

Implements housekeeping gene normalization for a [qpcrBatch](#page-5-0) object.

#### Usage

```
normQpcrHouseKeepingGenes(qBatch, hkeep.genes)
```
## Arguments

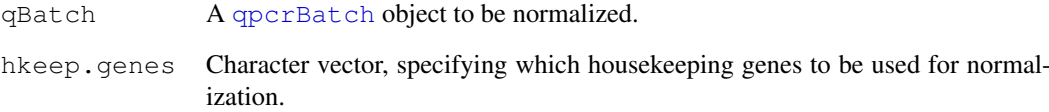

## Details

The names in hkeep.genes must be a subset of the gene or primer pair names slot in the [qpcrBatch](#page-5-0) object.

## Value

A [qpcrBatch](#page-5-0) object, the normalized slot is now set at TRUE.

## Author(s)

Jess Mar <jess@jimmy.harvard.edu>

## See Also

[normQpcrQuantile](#page-2-0), [normQpcrRankInvariant](#page-2-1)

```
data(qpcrBatch.object)
mynormHK.data <- normQpcrHouseKeepingGenes(qpcrBatch.object, c("Gpx4"))
```
<span id="page-2-2"></span><span id="page-2-0"></span>normQpcrQuantile *Function for Quantile Normalization of qPCR Data.*

#### **Description**

Implements quantile normalization for a [qpcrBatch](#page-5-0) object. We have adapted this algorithm from the function [normalizeBetweenArrays](#page-0-0) from the limma package.

Data in a [qpcrBatch](#page-5-0) object is normalized such that within an experiment, the expression distributions

across plates are more or less identical, and across experiments, the expression distributions are also now more or less identical.

## Usage

```
normQpcrQuantile(qBatch)
```
#### Arguments

qBatch A link{qpcrBatch} object.

#### Value

A link{qpcrBatch} object, the normalized slot is now set at TRUE.

#### Author(s)

Jess Mar <jess@jimmy.harvard.edu>

## See Also

[normQpcrRankInvariant](#page-2-1), [normalizeBetweenArrays](#page-0-0)

#### Examples

```
data(qpcrBatch.object)
mynormQuant.data <- normQpcrQuantile(qpcrBatch.object)
```
<span id="page-2-1"></span>normQpcrRankInvariant

*Function for Rank-Invariant Set Normalization for qPCR Data.*

#### Description

Implements rank-invariant set normalization for a [qpcrBatch](#page-5-0) object. We have adapted this algorithm from the function normalize.invariant set from the affy package.

## Usage

```
normQpcrRankInvariant(qBatch, refType, rem.highCt = FALSE, thresh.Ct = 30)
```
#### Arguments

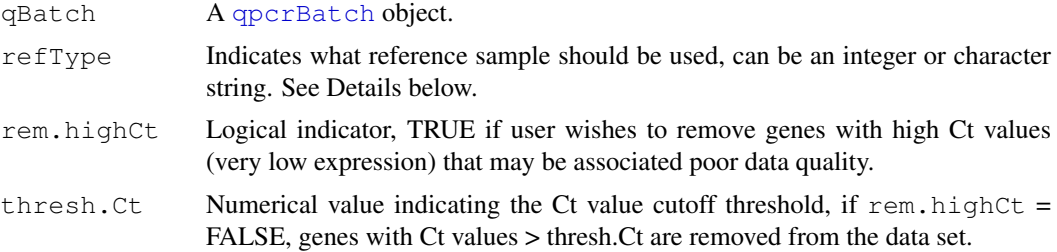

## Details

The algorithm computes all rank-invariant sets of genes between pairwise comparisons where each experimental sample in the qpcrBatch object is paired against a reference. There are several ways to specify what a sensible choice for the reference sample should be.

1. The reference is an experimental sample in the qpcrBatch object. Specify refType as an integer value, corresponding to the index of which experimental sample is the reference.

2. The reference is the sample which is closest to mean of all the experiments. Specify  $refType = "mean".$ 

3. The reference is the sample which is closest to median of all the experiments. Specify  $refType = "median".$ 

4. The reference is the mean of all experiments in the qpcrBatch object. Specify  $refType = "pseudo.macan".$ 

5. The reference is the median of all experiments in the qpcrBatch object. Specify refType = "pseudo.median".

## Value

A [qpcrBatch](#page-5-0) object, the normalized slot is now set at TRUE. The names of the rank-invariant genes used for normalization are stored as a vector in the normGenes slot of the qpcrBatch object returned. To retrieve the rank-invariant gene names, use qpcrBatch@normGenes.

## Author(s)

Jess Mar <jess@jimmy.harvard.edu>

#### See Also

[normQpcrQuantile](#page-2-0), [normalize.invariantset](#page-0-0)

```
data(qpcrBatch.object)
mynormRI.data <- normQpcrRankInvariant(qpcrBatch.object, 1)
mynormRI.data@normGenes # retrieves names of genes in the rank-invariant set
```
<span id="page-4-0"></span>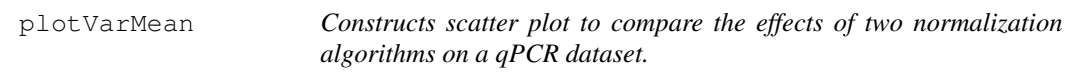

#### **Description**

This function makes a scatter plot which serves as a useful exploratory tool in evaluating whether one normalization algorithm has been more effective than another on a given qPCR dataset.

## Usage

plotVarMean(qpcrBatch1, qpcrBatch2, normTag1 = "Normalization Type1", normTag2 =

#### Arguments

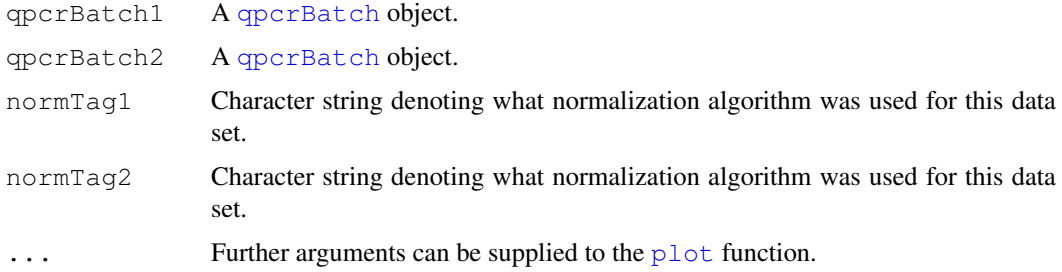

#### Details

For each gene, the function plots its log-transformed ratio of its expression variance in one normalized dataset versus another normalized dataset, i.e. let Gij be the variance of the expression values of gene i that have been normalized with method j. We plot the natural log-transformed ratio of Gij to Gik on the y-axis, and the average expression of gene i on the x-axis for all genes. /cr The red curve represents a smoothed lowess curve that has been fitted to reflect the overall trend of the data. When the red curve drops below  $y = 0$  (the blue dotted line) we know that method j effects a greater reduction in the variation of the data over method k. Similarly, when the red curve is above  $y = 0$ , method k is more effective in reducing the variation in the data than method j. If the data from both methods have similar variances then the red curve should remain at  $y = 0$ . Bolstad et al. (2003) originally used these plots for variance comparisons of different normalization methods for high density oligonucleotide array data.

## Value

A plot object.

#### Author(s)

Jess Mar <jess@jimmy.harvard.edu>

## References

Bolstad B et al. A comparison of normalization methods for high density oligonucleotide array data based on variance and bias. Bioinformatics, 2003.

#### See Also

[plot](#page-0-0)

#### Examples

- # data(qpcrBatch.object)
- # mynormRI.data <- normQpcrRankInvariant(qpcrBatch.object, 1)
- # mynormQuant.data <- normQpcrQuantile(qpcrBatch.object)
- # plotVarMean(mynormRI.data, mynormQuant.data, normTag1="Rank-Invariant", normTag2="Qua

qpcrBatch-class *Class qpcrBatch*

## <span id="page-5-0"></span>Description

This is a class representation for qPCR expression data.

## Objects from the Class

Objects can be created using the function [readQpcr](#page-7-0) or [readQpcrBatch](#page-6-0) to read in raw data from a text file(s). Objects can also be created by using new ("qpcrBatch", ...).

## Slots

geneNames: Character vector denoting gene or primer pair names.

plateIndex: Character vector denoting plate indices.

exprs: Matrix of qPCR expression values, normally these are the Ct values.

normalized: Logical value, TRUE if expression data has been normalized.

normGenes: Character vector of genes used by the normalization algorithm.

## Methods

No methods have yet been defined with class "qpcrBatch" in the signature.

## Note

This class is better describe in the vignette.

## Author(s)

Jess Mar <jess@jimmy.harvard.edu>

```
## load example data
data(qpcrBatch.object)
class(qpcrBatch.object)
```
<span id="page-5-1"></span>

<span id="page-6-1"></span>qpcrBatch.object *qpcrBatch instance qpcrBatch.object*

## Description

This is an artifically generated qPCR data set. The data set has been closely simulated from original data for 2396 genes on 13 time points. Each measurement within the one sample was repeated over three replicate wells, across multiple plates.

## Usage

```
data(qpcrBatch.object)
```
## Format

A data frame with 2396 observations on the following 41 variables.

Primers Character vector of gene or primer pair names.

Plate\_Index Numeric vector denoting plate indices.

Time1\_Rep1 Ct values for first time point, first replicate.

Time1\_Rep2 Ct values for first time point, second replicate.

Time1\_Rep3 Ct values for first time point, third replicate.

#### Examples

data(qpcrBatch.object)

<span id="page-6-0"></span>readQpcrBatch *Data Input Function for a Batch of qPCR Experiments.*

#### Description

This function reads in data from multiple qPCR experiments from the one batch. Each text file in the batch must meet the structure required by [readQpcr](#page-7-0).

Note: In order to qualify as a batch, it is assumed that the same set of primers are being analyzed in each experiment.

#### Usage

```
readQpcrBatch(..., filenames = character(), header = FALSE, qc = FALSE)
```
#### Arguments

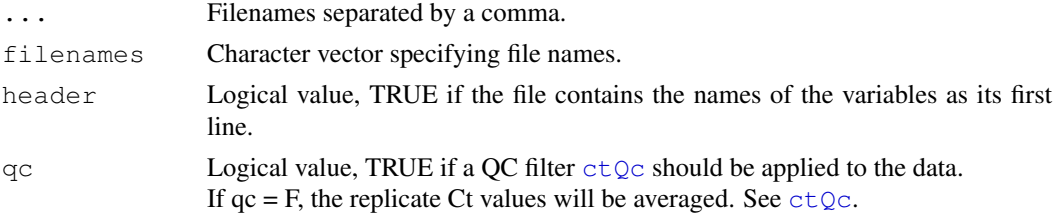

## Details

If the function is called with no arguments readQpcrBatch() all the files in the working directory are read and put into a [qpcrBatch](#page-5-0) object. All files must conform to the following structure: 1st column = names denoting genes or primer pairs 2nd column = plate index of each gene or primer pair remaining columns = (replicate) Ct values

Note: the majority of arguments to readQpcr are identical to those supplied to read.table. These have been included to give the user greater control over data input, should the data deviate from a standard tab-delimited file structure. For a set of standard tab-delimited text files (without column headers), specifying the filenames should be sufficient.

#### Value

A [qpcrBatch](#page-5-0) object.

## Author(s)

Jess Mar <jess@jimmy.harvard.edu>

#### See Also

[ctQc](#page-0-0), [readQpcr](#page-7-0), [setwd](#page-0-0)

#### Examples

## myBatch <- readQpcrBatch()

<span id="page-7-0"></span>readQpcr *Data Input Function for a Single qPCR Experiment.*

#### Description

This function reads in data from a single qPCR experiment. The text file must have the following structure:

1st column = names denoting genes or primer pairs

2nd column = plate index of each gene or primer pair

remaining columns = (replicate) Ct values.

## Usage

```
readQpcr(fileName, header = FALSE, qc = FALSE, quote = "\"", dec = ".", fill = T
```
## Arguments

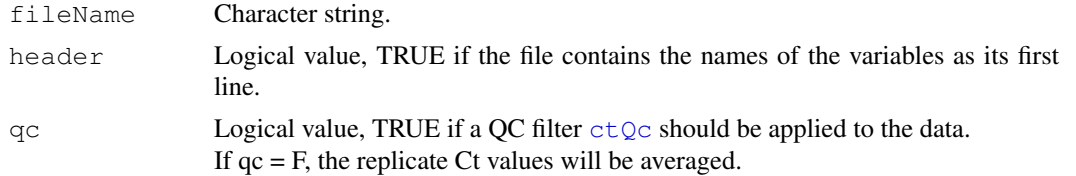

<span id="page-7-1"></span>

#### <span id="page-8-1"></span>writeQpcr 99

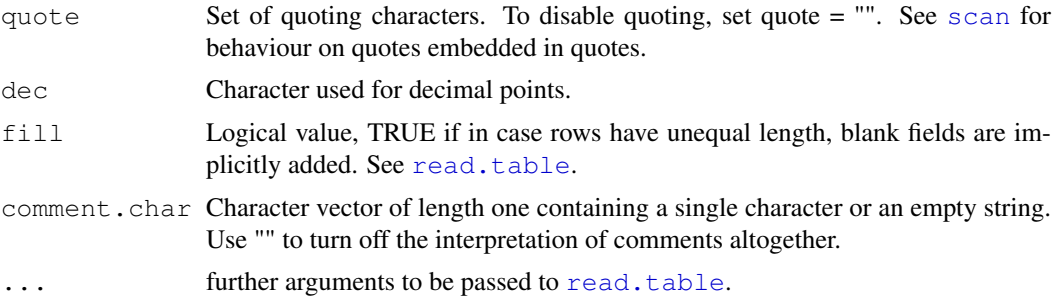

## Details

Note: the majority of arguments to readQpcr are identical to those supplied to read.table. These have been included to give the user greater control over data input, should the data deviate from a standard tab-delimited file structure. For a standard tab-delimited text file (without column headings), specifying the fileName should be sufficient.

## Value

A [qpcrBatch](#page-5-0) object.

## Author(s)

Jess Mar <jess@jimmy.harvard.edu>

#### See Also

[readQpcrBatch](#page-6-0), [ctQc](#page-0-0)

#### Examples

## onerun.data <- readQpcr("singleQpcrRun.txt")

<span id="page-8-0"></span>writeQpcr *Writes qpcrBatch object out to a File.*

## Description

This function writes a [qpcrBatch](#page-5-0) out to a tab-delimited text file. [writeQpcr](#page-8-0) can be used to write out the normalized qPCR data out to an external file.

## Usage

writeQpcr(qBatch, fileName, ...)

## Arguments

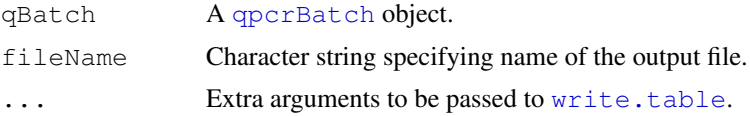

## Details

Function creates a tab-delimited text file with three columns, 1st column = names denoting genes or primer pairs 2nd column = plate index 3rd column = normalized Ct value

## Author(s)

Jess Mar<jess@jimmy.harvard.edu>

## References

Mar J et al. Data-driven Normalization Strategies for qPCR Data. Technical Report, 2008.

## See Also

[write.table](#page-0-0)

```
## writeQpcr(qpcrBatch.object, "output1.txt")
```
# Index

```
∗Topic IO
   readQpcr, 8
   readQpcrBatch, 7
   writeQpcr, 9
∗Topic aplot
   plotVarMean, 5
∗Topic classes
    qpcrBatch-class, 6
∗Topic datasets
   qpcrBatch.object, 7
∗Topic methods
   normQpcrHouseKeepingGenes, 2
   normQpcrQuantile, 3
   normQpcrRankInvariant, 3
∗Topic univar
   calcCV, 1
calcCV, 1
ctQc, 7–9
normalize, qpcrBatch-class
      (qpcrBatch-class), 6
normalize.invariantset, 3, 4
normalizeBetweenArrays, 3
normQpcrHouseKeepingGenes, 2
normQpcrQuantile, 2, 3, 4
normQpcrRankInvariant, 2, 3, 3
plot, 5, 6
plotVarMean, 5
qpcrBatch, 2–5, 8, 9
qpcrBatch (qpcrBatch-class), 6
qpcrBatch-class, 6
qpcrBatch.object, 7
read.table, 9
readQpcr, 6, 7, 8, 8
readQpcrBatch, 6, 7, 9
scan, 9
setwd, 8
write.table, 9, 10
writeQpcr, 9, 9
```